#### **Analysis of MD Trajectories**

#### Justin Gullingsrud

#### Beckman InstituteUniversit y of Illinois at Urbana-Champ aig n

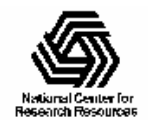

# **Analysis of MD Data**

- 1. Structural properties
- 2. Equilibrium properties
- 3. Non-equilibrium properties

#### Equilibrium properties can be studied via both **equilibrium** and/or **non-equilibrium** MD simulations

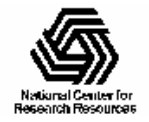

# **Structural Properties of Biopolymers**

- 1. End-to-end Distance
- 2. Radius of Gyration
- 3. Mean Square Displacement (MSD)
- 4. Root Mean Square Deviation (RMSD)
- 5. Debye-Waller Factor

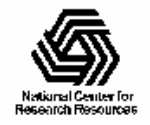

#### 1. End-to End Distance

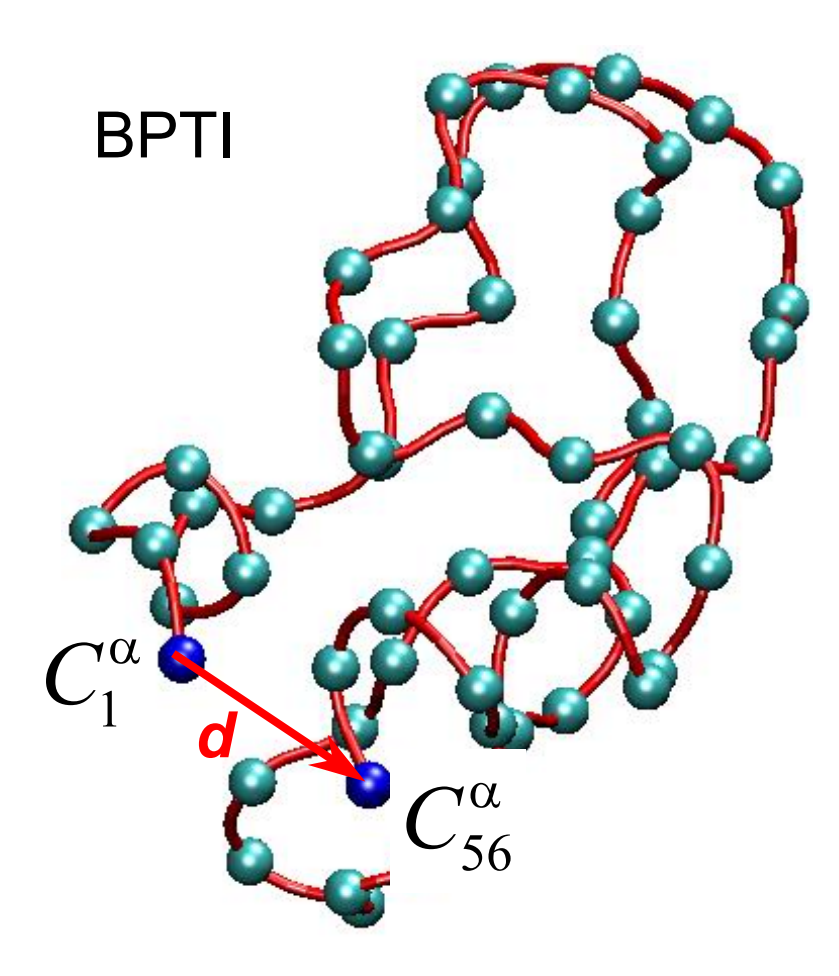

Represents the average distance *d* between the first and last segment of a (bio)polymer

Suitable to describe linear polymers

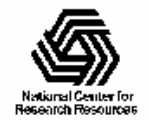

#### 2. Radius of Gyration

$$
R_G = \sqrt{\sum_{a=1}^{N} m_a (r_a - r_{COM})^2 / \sum_{a=1}^{N} m_a}
$$

Mass weighted RMS average distance of the selected atoms from their center of mass ( COM)

Suitable to describe branched chains with large number of ends

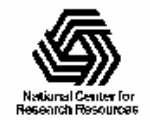

#### 3. Mean Square Displacement

$$
MSD = \left\langle \sum_{a} (\mathbf{r}_{a} - \mathbf{r}_{a0})^{2} \right\rangle
$$

Describes the "distance" between two conformations of a (bio)polymer (or group of selected atoms)

First the two conformations must be aligned

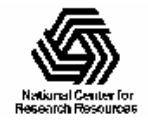

#### 4. Root Mean Square Deviation

$$
RMSD = \left[\left\langle \sum_a (\mathbf{r}_a - \mathbf{r}_{a0})^2 \right\rangle \right]^{1/2}
$$

Describes the "distance" between two conformations of a (bio)polymer (or group of selected atoms)

First the two conformations must be aligned

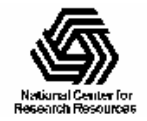

#### 5. Debye-Waller Factor

(B-or Temperature Factor)

$$
B_a = \frac{8}{3}\pi^2 \langle \delta r_a^2 \rangle, \quad \delta r_a = r_a - \langle r_a \rangle_t
$$

Describes the reduction of the intensity of Bragg scattering due to motion of atoms about their equilibrium position

Atomic scattering factor:

$$
f = f_0 \cdot \exp[-B(\sin \phi/\lambda)^2]
$$

Does not vanish even at T=0 because of the zero point motion of the atoms !

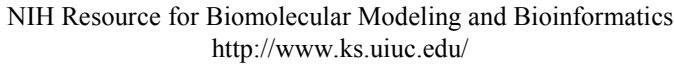

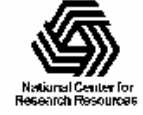

#### **Non-equilibrium Properties**

- 1. Transport properties
- 2. Spectral properties

Can be obtained from *equilibrium* MD simulations by employing *linear response theory*

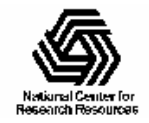

#### Linear Response Theory

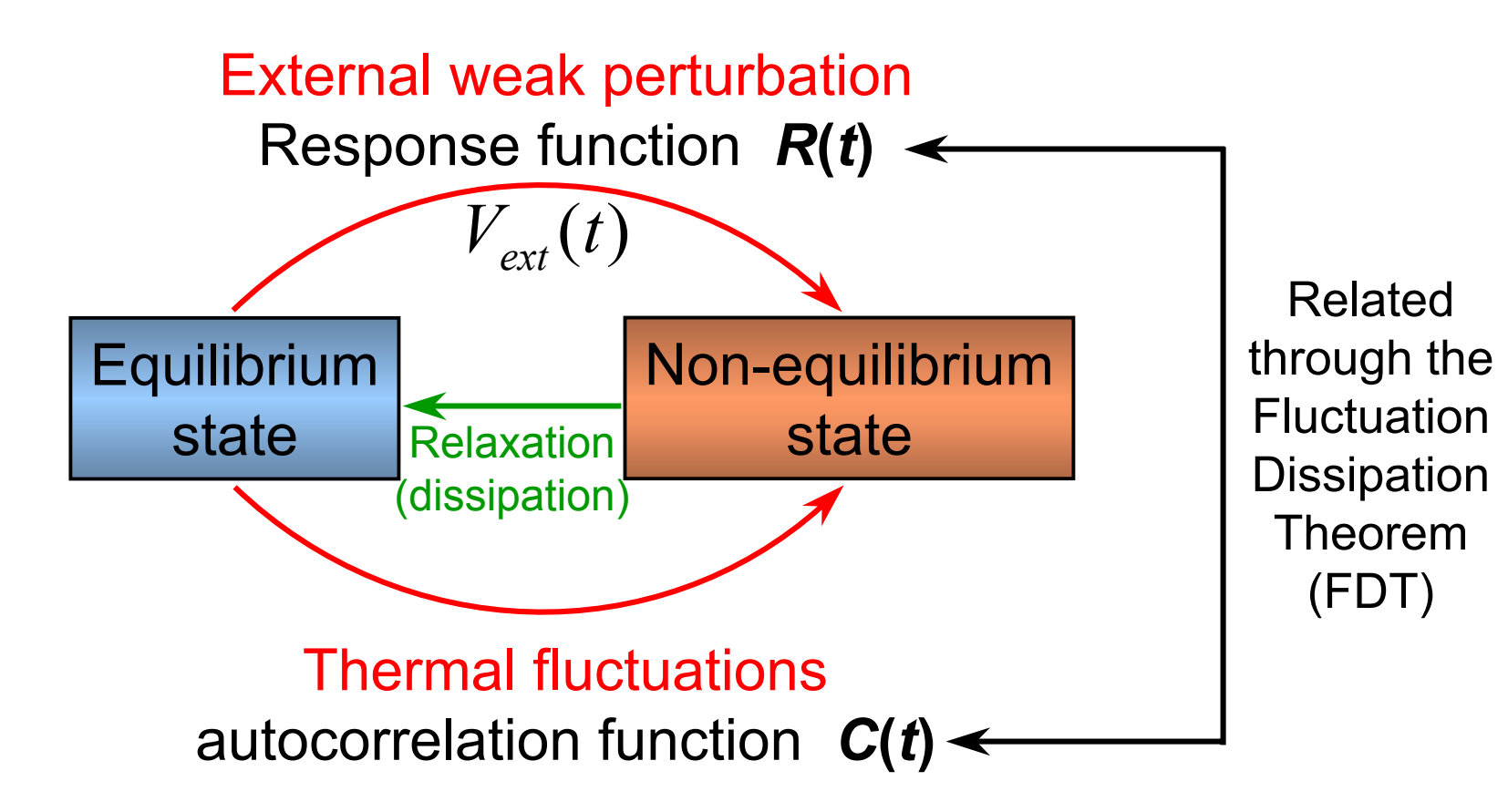

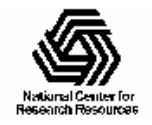

# **Time Correlation Functions**

$$
C_{AB}(t-t') = \underbrace{\langle A(t)B(t')\rangle} = \underbrace{\langle A(t-t')B(0)\rangle}_{\text{since } \rho_{\text{eq}} \text{ is } t \text{ independent } !}
$$

$$
A \neq B
$$
 cross-  

$$
A = B
$$
 auto-
$$
\int
$$
 correlation function

Correlation time: 
$$
\tau_c = \int_0^\infty dt \, C_{AA}(t) / C_{AA}(0)
$$

Estimates how long the "memory" of the system lasts

In many cases (but not always):  $\; C(t)=C(0)\exp(-t\,/\,\tau_{_{c}})$ - $-t$  /  $\tau$ 

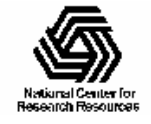

#### **Response Function**

or *generalized susceptibility*

External perturbation:  $\; V_{ext}(t) = - A \cdot f_{ext}(t)$ Ξ  $-\bm{\mathcal{A}}$  .  $\langle t) \rangle = |dt' R(t-t') f_{ext}(t')$ 0 $A(t)$  =  $\int dt' R(t-t') f_{ext}(t')$ *t* $\Big\rangle$ -  $\int$  $R(t) = \langle \{A(t), A\}_{PR} \rangle$ Ξ **Contract Contract Contract Contract**  $\mathsf{Response\ function: }\;\; R(t)=\langle\{A(t),A\}_{PB}\rangle=-\beta\langle\partial_{t}A(t)\rangle\langle A\rangle\}$ with  $\,\beta=1\,/\,k_{_B}T$  $\mathcal{L}^{\mathcal{D}}$  eptibility:  $\chi(\omega) \equiv R(\omega) = \int$  $\infty$  $\chi(\omega) \equiv R(\omega) = |dt e^{i\omega}$ 0Generalized susceptibility:  $\chi(\omega) \equiv R(\omega) = \int dt\, e^{i\,\omega\,t}\, R(t)$ Response of the system:  $\langle$ 

Rate of energy dissipation/absorption:

$$
Q_{\omega} \equiv \langle A(t) \rangle \frac{df}{dt} = \frac{1}{2} \omega \chi''(\omega) |f_0|^2, \ f(t) = \text{Re} f_0 e^{-i\omega t}
$$

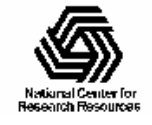

#### **Fluctuation-Dissipation Theorem**

Relates *R* ( *t*) and *C* ( *t*), namely:

$$
\chi''(\omega) = (\beta \omega/2) C(\omega)
$$

In the static limit ( $t \to \infty$ ):  $\;\; C(0) = \langle A^2 \rangle = k_{_B} T \: R(0)$ 

<u>Note</u>: quantum corrections are important when  $\;k_{_B}T\leq\eta\omega\;$  $\chi''(\omega) = \eta^{-1} \tanh(\beta \eta \omega/2) C(\omega)$  $\eta^{-1}$  tanh( $\beta \eta \omega/2$ )C

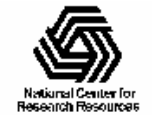

#### **Example: Absorption of Radiation** by Electric Dipoles

Perturbation:  $V_{ext}(t) = -\boldsymbol{P} \cdot \boldsymbol{E}(t), \ \ E(t) = E_{0} \hat{\boldsymbol{e}} \cos \omega t$ 

 $\textbf{Correlation}:\ \ \ C(t)=1/3\langle \textbf{\textit{P}}(t)\textbf{\textit{P}}\rangle$ 

Absorption coefficient:  $\alpha(\omega)$  =  $(4\pi\omega/c) [\chi"$  $\Gamma'(\omega) / \epsilon'(\omega)]$ A pplying the FDT:

$$
\alpha(\omega) = (2\pi\omega^2\beta/c)[C(\omega)/\epsilon'(\omega)]
$$

 $\boldsymbol{P}$ (t), and  $C(t)$  can be computed from a suitable MD trajectory

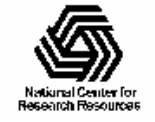

#### **Diffusion Coefficient**

 $\gamma$ 

 $\infty$ 

Generic transport coefficient:

$$
=\int\limits_0^\infty dt \langle \partial_t A(t) \partial_t A(0) \rangle
$$

Einstein relation:  $\ 2\gamma \, t = \langle$ - $2\gamma t = \langle [A(t) - A(0)]^2 \rangle$ 

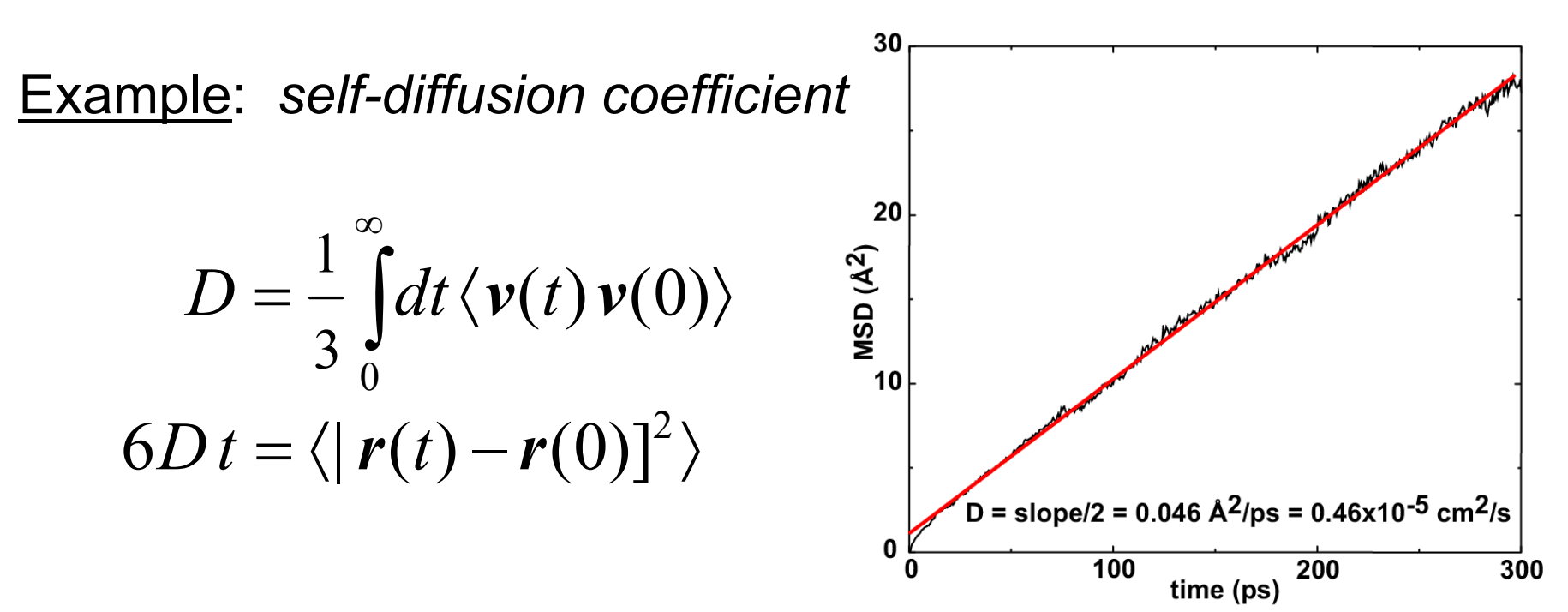

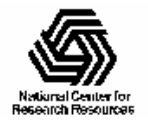

NIH Resource for Biomolecular Modeling and Bioinformatics http://www.ks.uiuc.edu/

#### **Analyzing Ion Channels**

- The program HOLE can be used to obtain an estimate of pore radii along an axial coordinate.
- Other properties: diffusion c oefficient, DELPHI analysis…

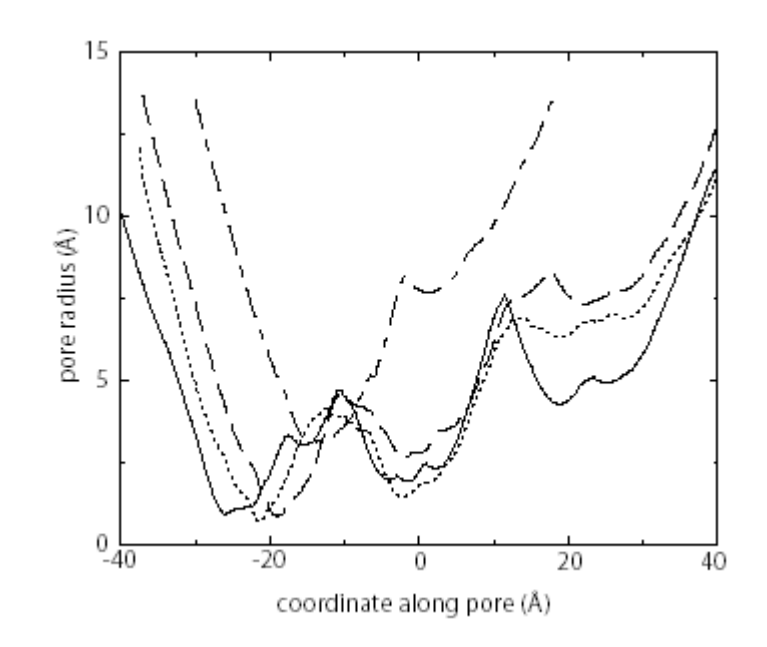

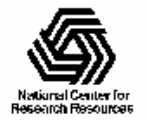

#### Analysis of water in channels

- Analysis of single water molecules demonstrates singlefile motion.
- Correlation functions can be obtained directly from the trajectories.

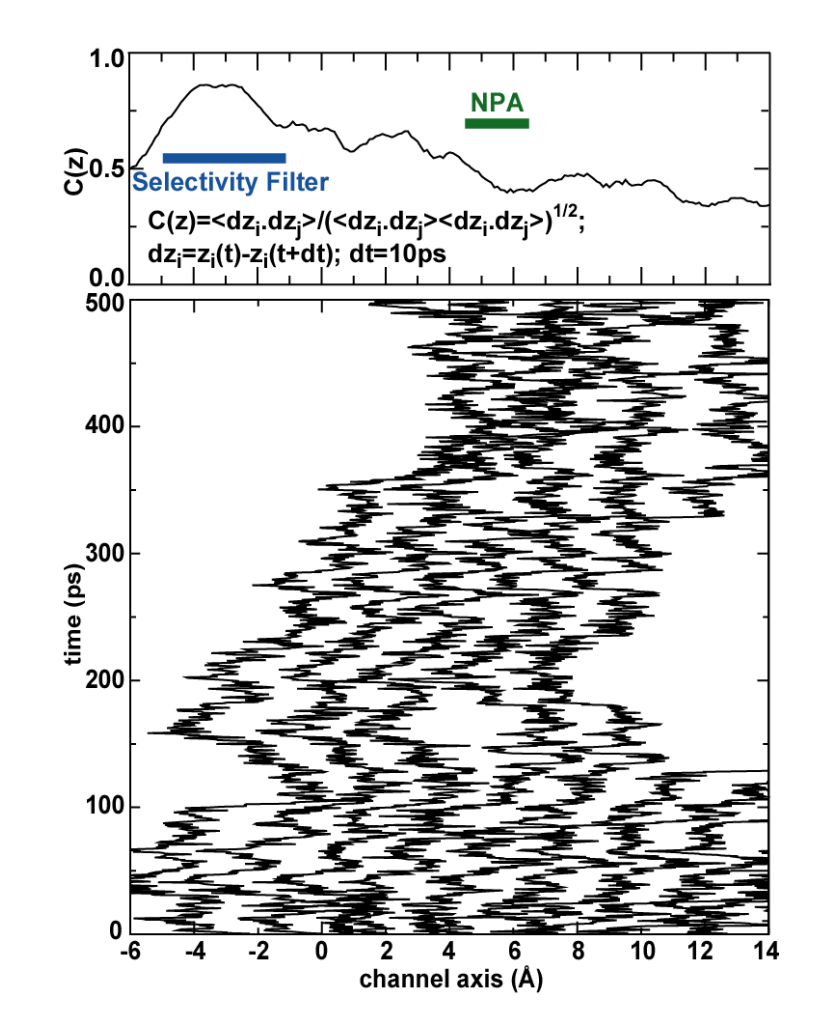

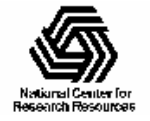

NIH Resource for Biomolecular Modeling and Bioinformatics http://www.ks.uiuc.edu/

#### Combining HOLE with VMD

Data from HOLE can easily be imported into VMD for structural analysis.

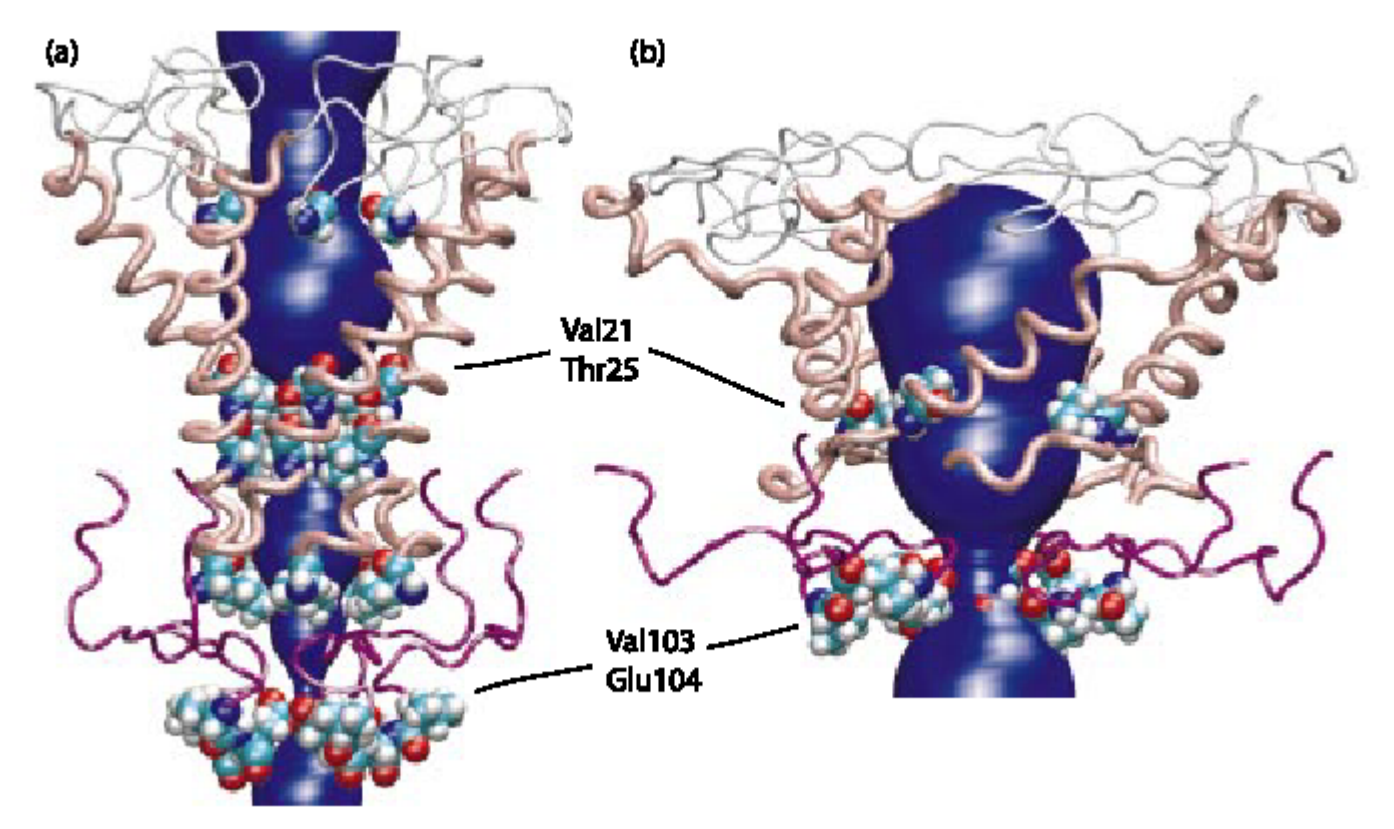

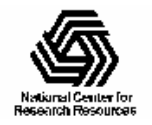

#### **Secondary Structure Analysis**

• Secondary structure trajectories can be displayed along with coordinate data.

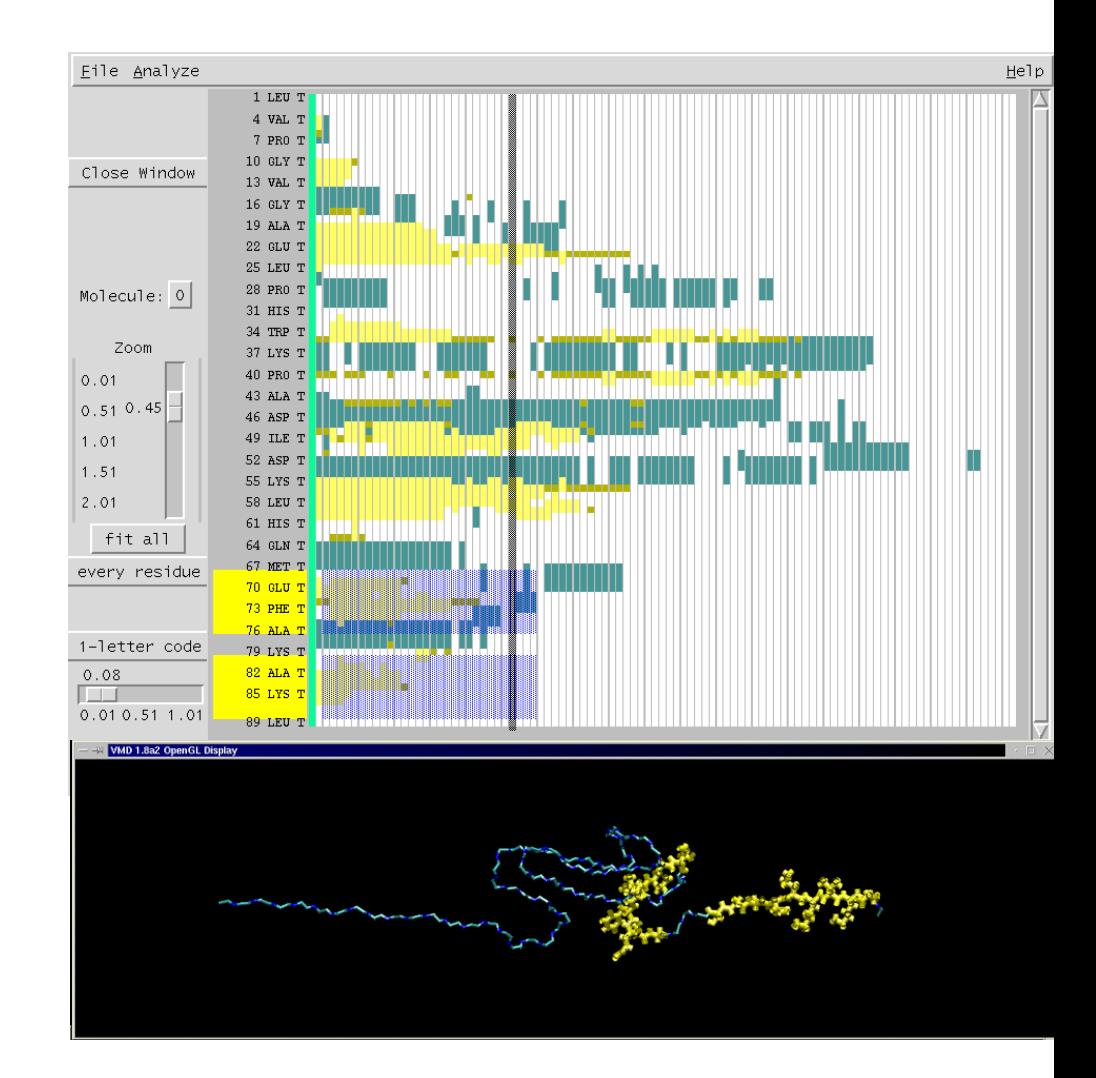

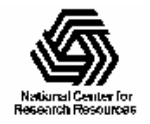

NIH Resource for Biomolecular Modeling and Bioinformatics http://www.ks.uiuc.edu/

#### **Trajectory Analysis in Practice**

- Trajectory files are often very large, requiring special tools to work with them.
- Quite a bit of trajectory analysis can be done within VMD.
	- Use fast ato m selections
	- Take advantage of fast m ethods (think vector code)
- Environments like Matlab are also well suited for trajectory analysis.

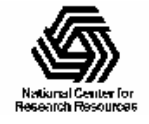

#### **Collection of MD Data**

- DCD trajectory file
	- coordinates for each atom
	- velocities for each atom

- Output files
	- global energies
	- temperature, pressure, ...
	- unit cell dimensions

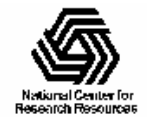

#### CatDCD

- • Merge or split DCD files from NAMD: catdcd –o simA.dcd simA-01.dcd simA-02.dcd simA-03.dcd
- •• Create a new DCD file containing only selected atoms
	- Saves memory

– Makes atom selections go faster catdcd –I protein.ind –o protein.dcd simA.dcd

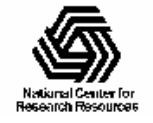

#### Other uses for CatDCD

- • Count how many frames are in a DCD file: catdcd –num min\_all.dcd catdcd –num \*.dcd
- Grab the last 5 frames out of a DCD file: catdcd –first 196 min\_all.dcd

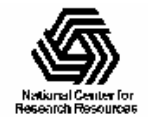

#### Analysis Features of VMD

- RMSD analysis, RMS best fits, mass-weighted RMSD, etc. can all be done easily i n VMD.
- Phi/psi angles are available for a given atom selection:

set ca [atomselect top "name CA"] set philist [\$ca get phi]

• Bond, angle and dihedrals values can be quickly determined for an entire trajectory:

label add Bonds 0/10 0/20

set bondval [label graph Bonds 0]

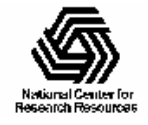

#### Matrices and vectors in Tcl

- •• In VMD, vectors are Tcl lists and matrices are nested lists.
- •• Vecadd, vecsub, transvec, etc. are mostly implemented i n C and are reasonabl y fast.

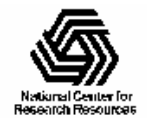

#### **VMD/Tcl Performance Tips**

- •• Use a few large vectors (like x, y, z), rather than separate vectors for each atom, for your analysis scripts.
- Use CatDCD to whittle down a DCD file to just what you need.
- • Atom selections are fast and scale well, but use t hem spari ngly.

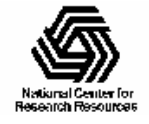

#### VMD and Python

- •• Many scientific packages for Python exist which can be useful for MD analysis
	- N u meric Python
	- Scientific Python
	- MMTK
- •• You can use these packages from within VMD by switching to the built-in Python interpreter (gopython).

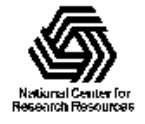

#### **MatDCD**

- NAMD DCD files can be loaded to/from Matlab for analysis.
- •• Easy to compute correlation functions, per fo rm pri ncipal component analysis, SVD, etc.
- •• No atom selection language, though VMD could be used to generate t he Matlab script…

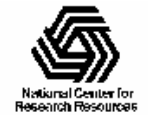

# Mindy

- •• "Minimal Molecular Dynamics" program based on NAMD s ource code.
- •• Provides a framework for "hacking" one's own analysis tools without having t o understand all of NAMD.
- •• Has been used to find hydrogen bonds, compute interacti on energies between subsets of atoms.

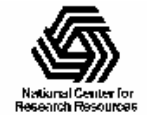